# **Recommonmark Documentation**

*Release 0.4.0*

**Lu Zero, Eric Holscher, and contributors**

**Apr 01, 2017**

#### **Contents**

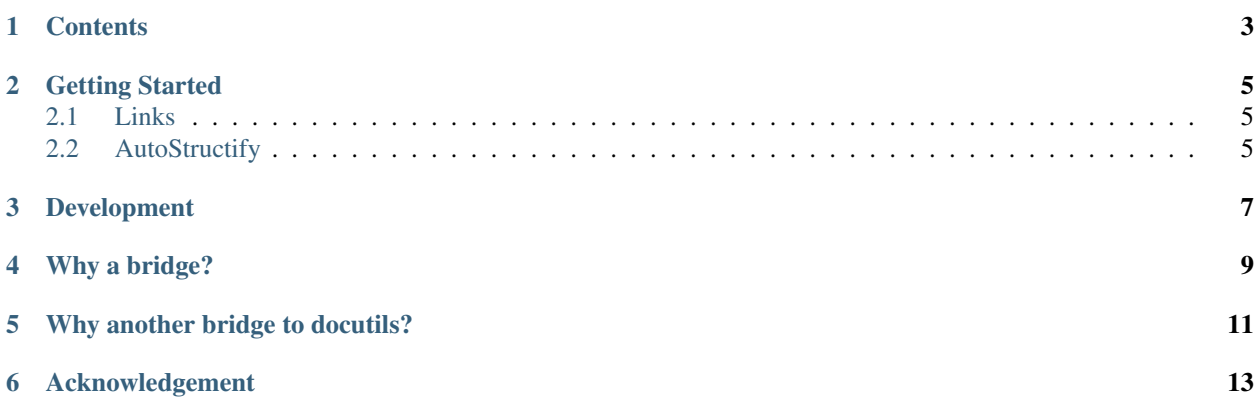

A docutils-compatibility bridge to [CommonMark.](http://commonmark.org)

This allows you to write CommonMark inside of Docutils & Sphinx projects.

Documentation is available on Read the Docs: <http://recommonmark.readthedocs.org>

#### **Contents**

- <span id="page-6-0"></span>• API Reference
- AutoStructify Component

Getting Started

<span id="page-8-0"></span>To use recommonmark inside of Sphinx only takes 2 steps. First you install it:

pip install recommonmark

Then add this to your Sphinx conf.py:

```
from recommonmark.parser import CommonMarkParser
source_parsers = {
    '.md': CommonMarkParser,
}
source_suffix = ['.rst', '.md']
```
This allows you to write both .md and .rst files inside of the same project.

#### <span id="page-8-1"></span>**Links**

For all links in commonmark that aren't explicit URLs, they are treated as cross references with the : any: role. This allows referencing a lot of things including files, labels, and even objects in the loaded domain.

#### <span id="page-8-2"></span>**AutoStructify**

To use the advanced markdown to rst transformations you must add AutoStructify to your Sphinx conf.py.

```
# At top on conf.py (with other import statements)
import recommonmark
from recommonmark.transform import AutoStructify
# At the bottom of conf.py
```

```
def setup(app):
   app.add_config_value('recommonmark_config', {
            'url_resolver': lambda url: github_doc_root + url,
            'auto_toc_tree_section': 'Contents',
            }, True)
    app.add_transform(AutoStructify)
```
See https://github.com/rtfd/recommonmark/blob/master/docs/conf.py for a full example.

AutoStructify comes with the following options. See http://recommonmark.readthedocs.org/en/latest/auto\_structify.html for more information about the specific features.

- enable\_auto\_toc\_tree: enable the Auto Toc Tree feature.
- auto\_toc\_tree\_section: when True, Auto Toc Tree will only be enabled on section that matches the title.
- enable\_auto\_doc\_ref: enable the Auto Doc Ref feature.
- enable\_math: enable the Math Formula feature.
- enable\_inline\_math: enable the Inline Math feature.
- enable\_eval\_rst: enable the evaluate embedded reStructuredText feature.
- url\_resolver: a function that maps a existing relative position in the document to a http link

#### Development

<span id="page-10-0"></span>You can run the tests by running  $\text{to}x$  in the top-level of the project.

We are working to expand test coverage, but this will at least test basic Python 2 and 3 compatability.

#### Why a bridge?

<span id="page-12-0"></span>Many python tools (mostly for documentation creation) rely on docutils. But [docutils](http://docutils.sourceforge.net/docs/ref/doctree.html) only supports a ReStructuredText syntax.

For instance [this issue](https://bitbucket.org/birkenfeld/sphinx/issue/825/markdown-capable-sphinx) and [this StackOverflow question](http://stackoverflow.com/questions/2471804/using-sphinx-with-markdown-instead-of-rst) show that there is an interest in allowing docutils to use markdown as an alternative syntax.

#### Why another bridge to docutils?

<span id="page-14-0"></span>recommonmark uses the [python implementation](https://github.com/rtfd/CommonMark-py) of [CommonMark](http://commonmark.org) while [remarkdown](https://github.com/sgenoud/remarkdown) implements a stand-alone parser leveraging [parsley.](https://github.com/python-parsley/parsley)

Both output a docutils [document tree](http://docutils.sourceforge.net/docs/ref/doctree.html) and provide scripts that leverage docutils for generation of different types of documents.

#### Acknowledgement

<span id="page-16-0"></span>recommonmark is mainly derived from [remarkdown](https://github.com/sgenoud/remarkdown) by Steve Genoud and leverages the python CommonMark implementation.

It was originally created by [Luca Barbato,](https://github.com/lu-zero) and is now maintained in the Read the Docs (rtfd) GitHub organization.